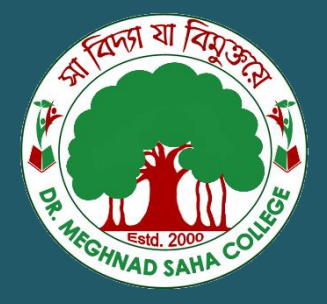

## Dr. Meghnad Saha College

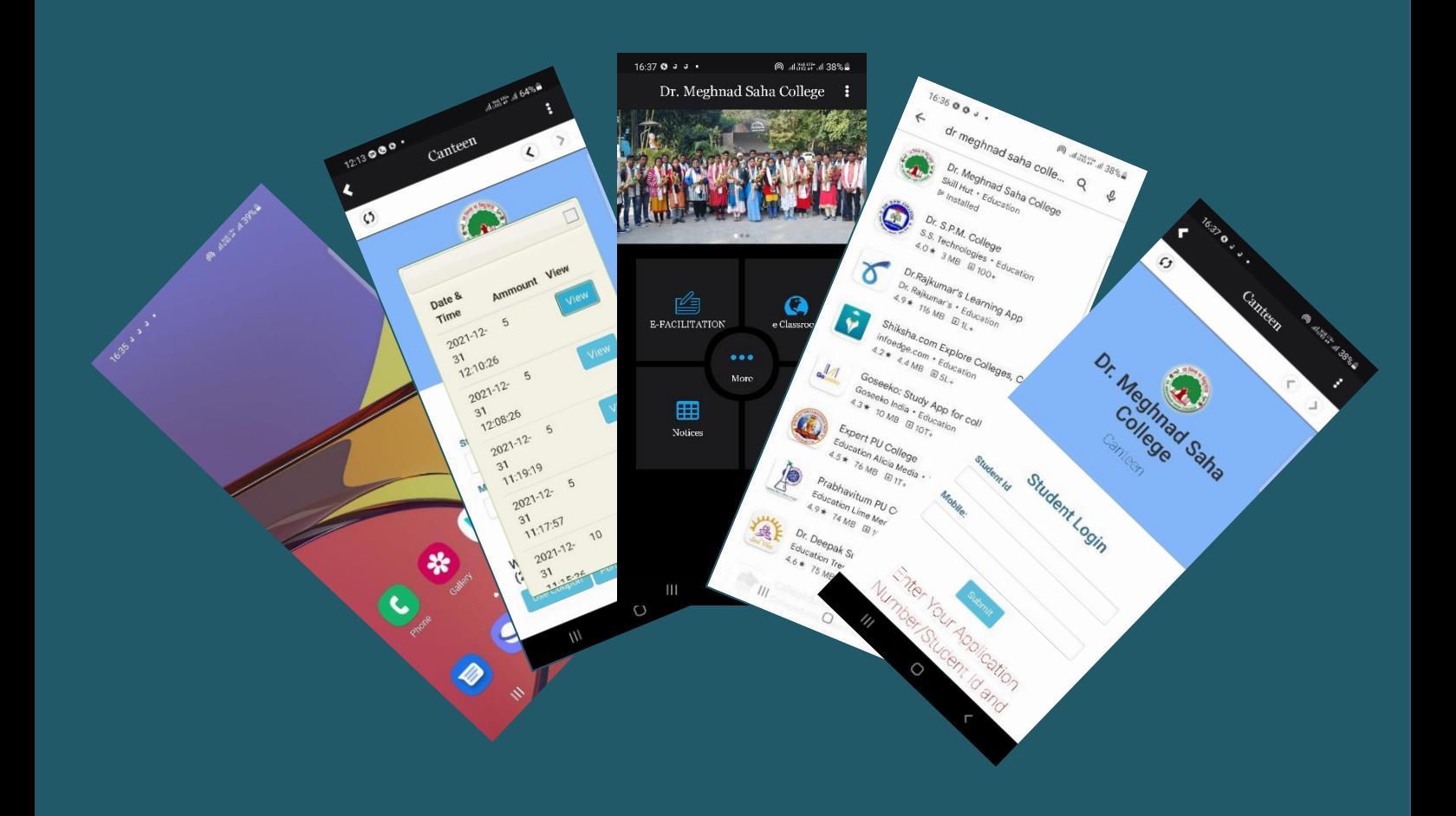

Manual of Using e-Coupons in the College Canteen

Serviceable from  $07$  February 2022

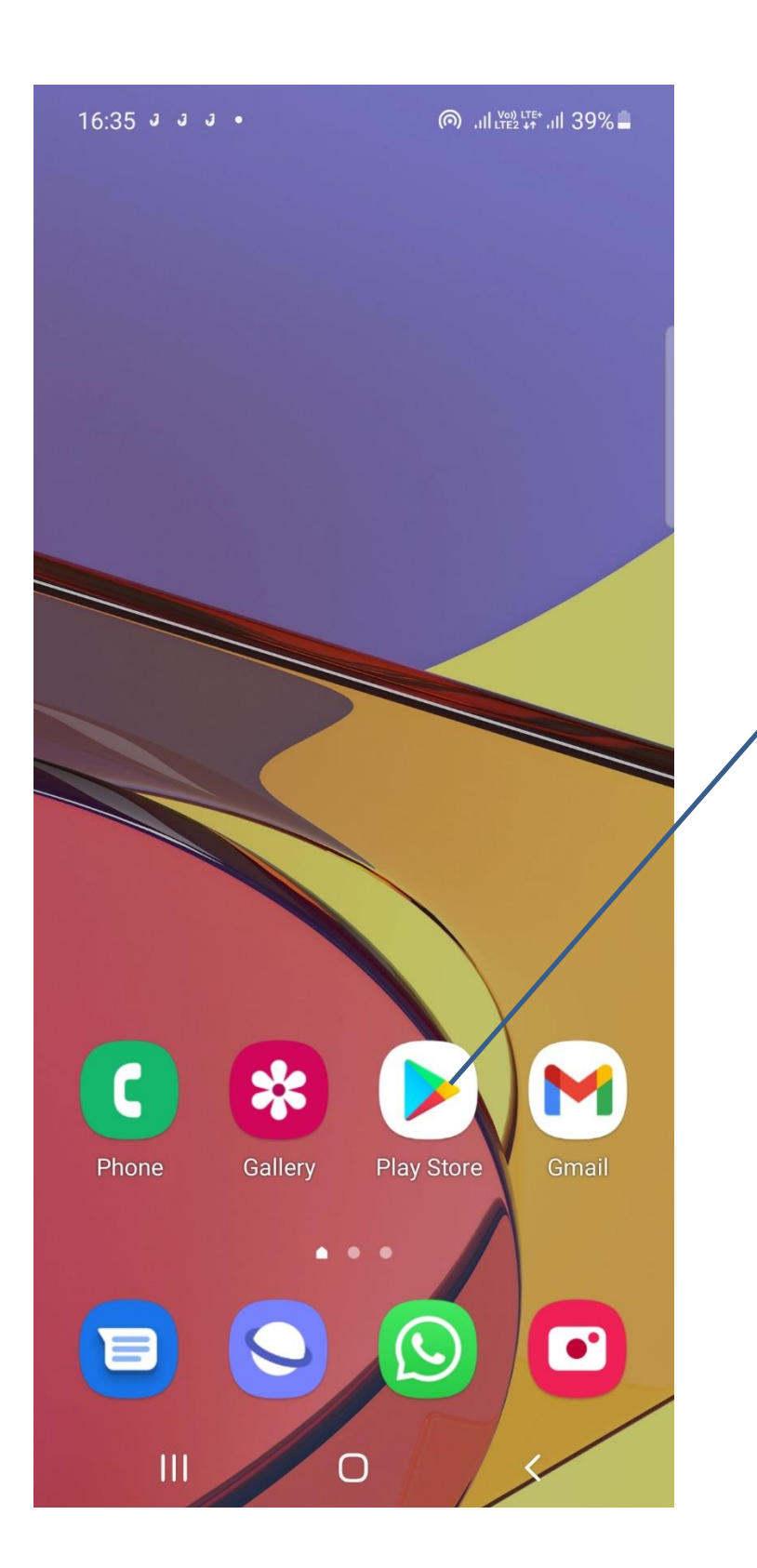

Download the Apps of Dr. Meghnad Saha College from Google Play Store. For doing this, go to Google Play Store

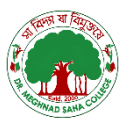

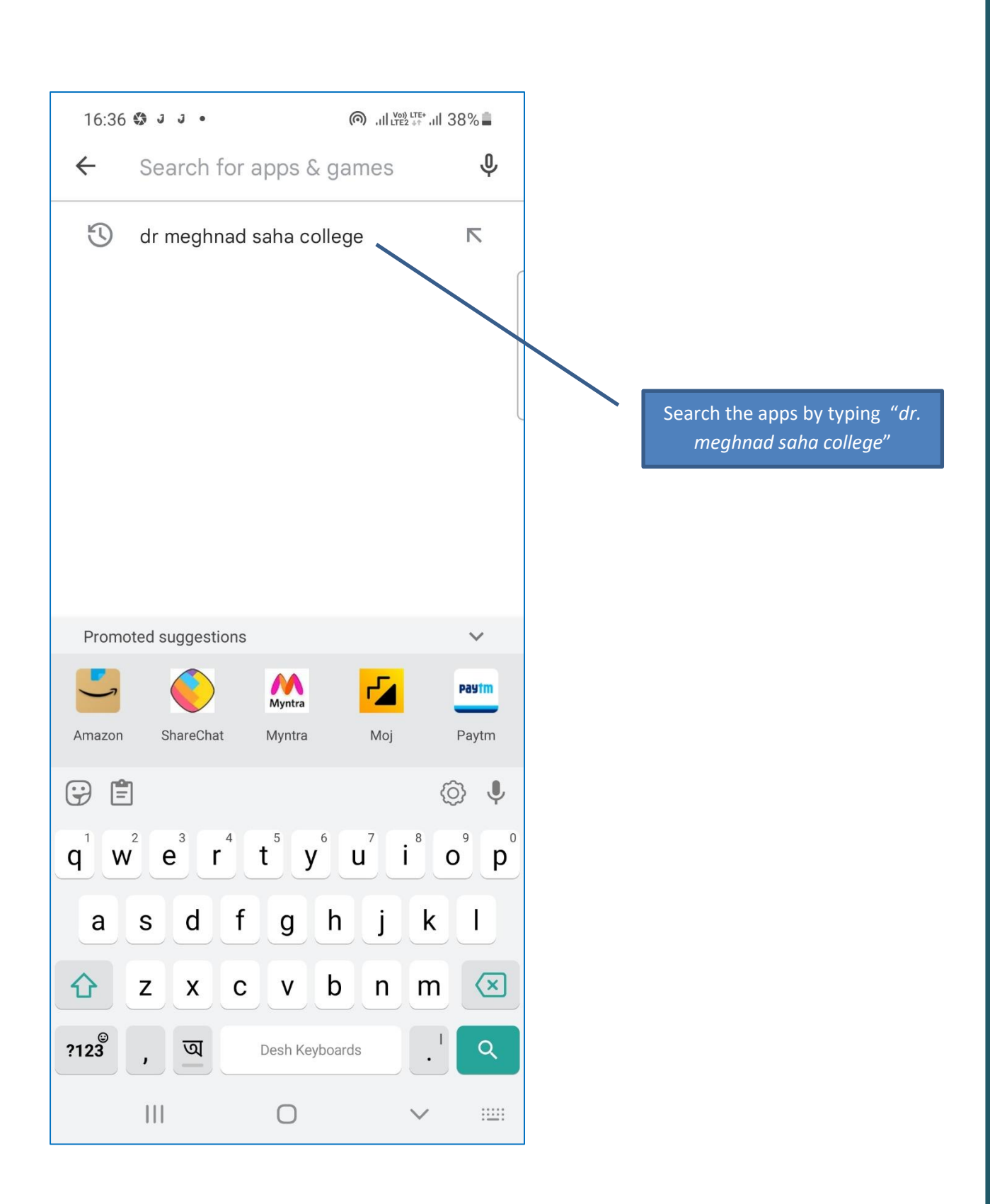

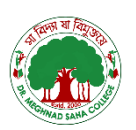

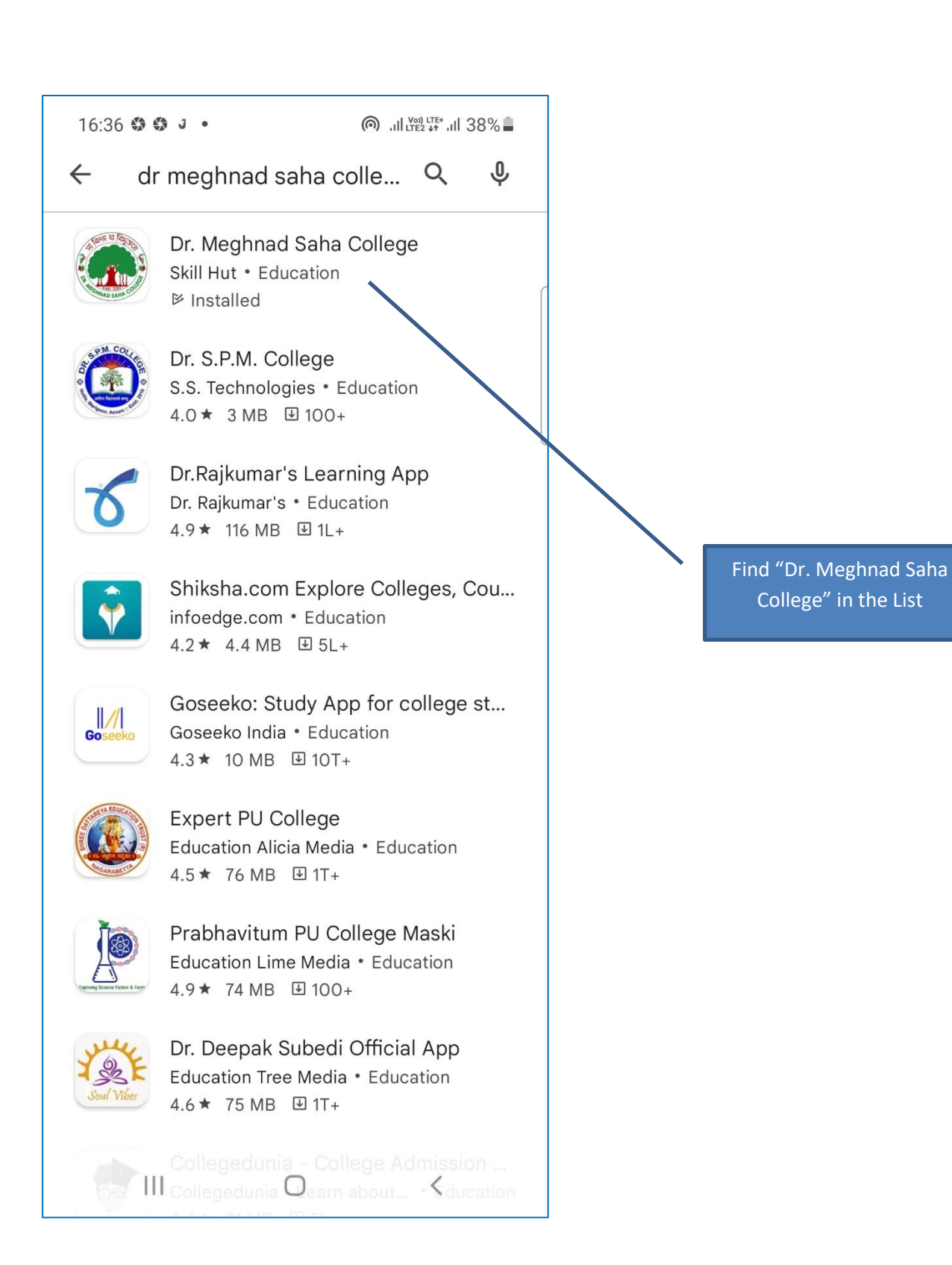

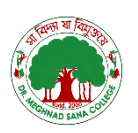

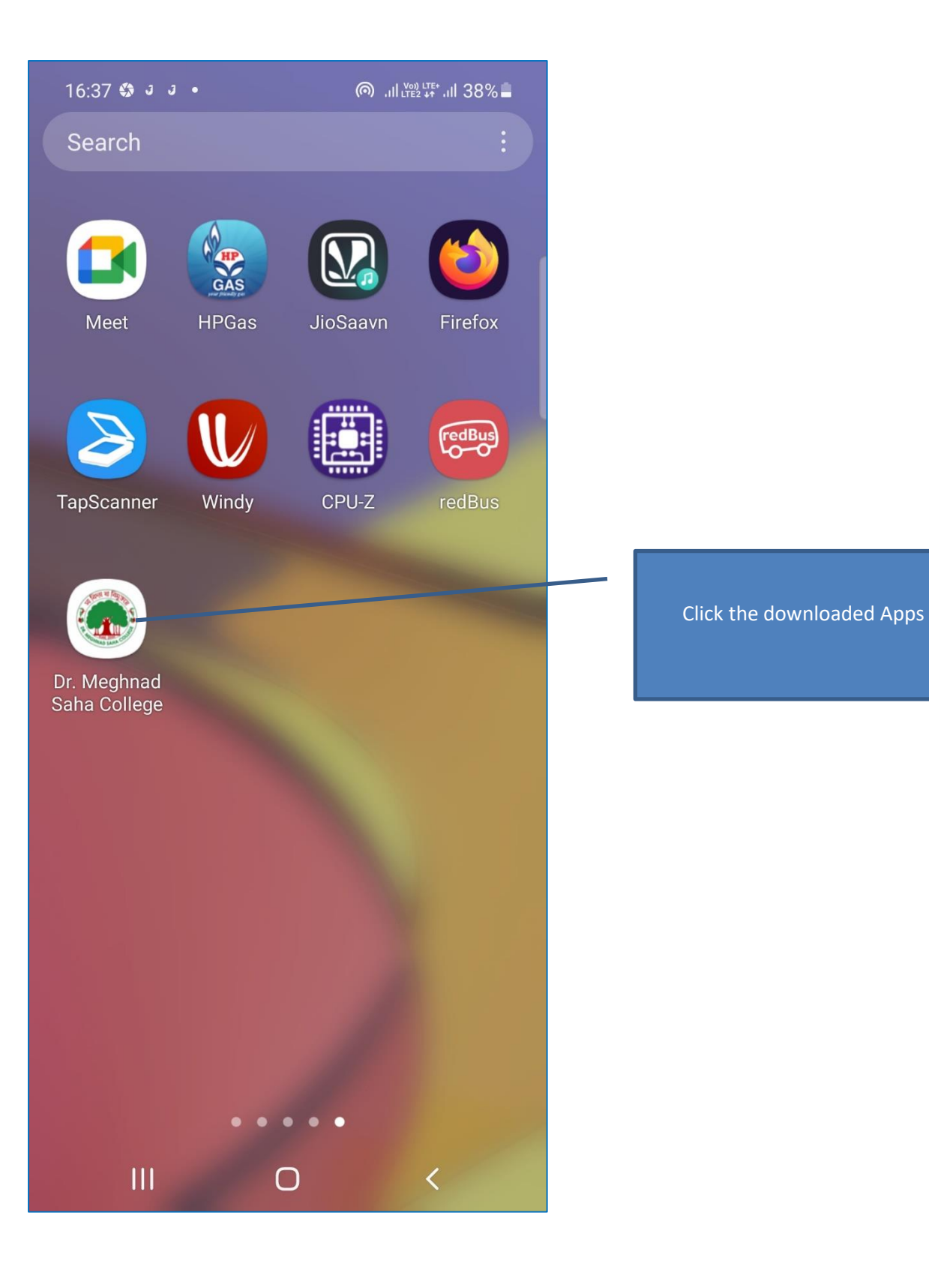

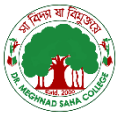

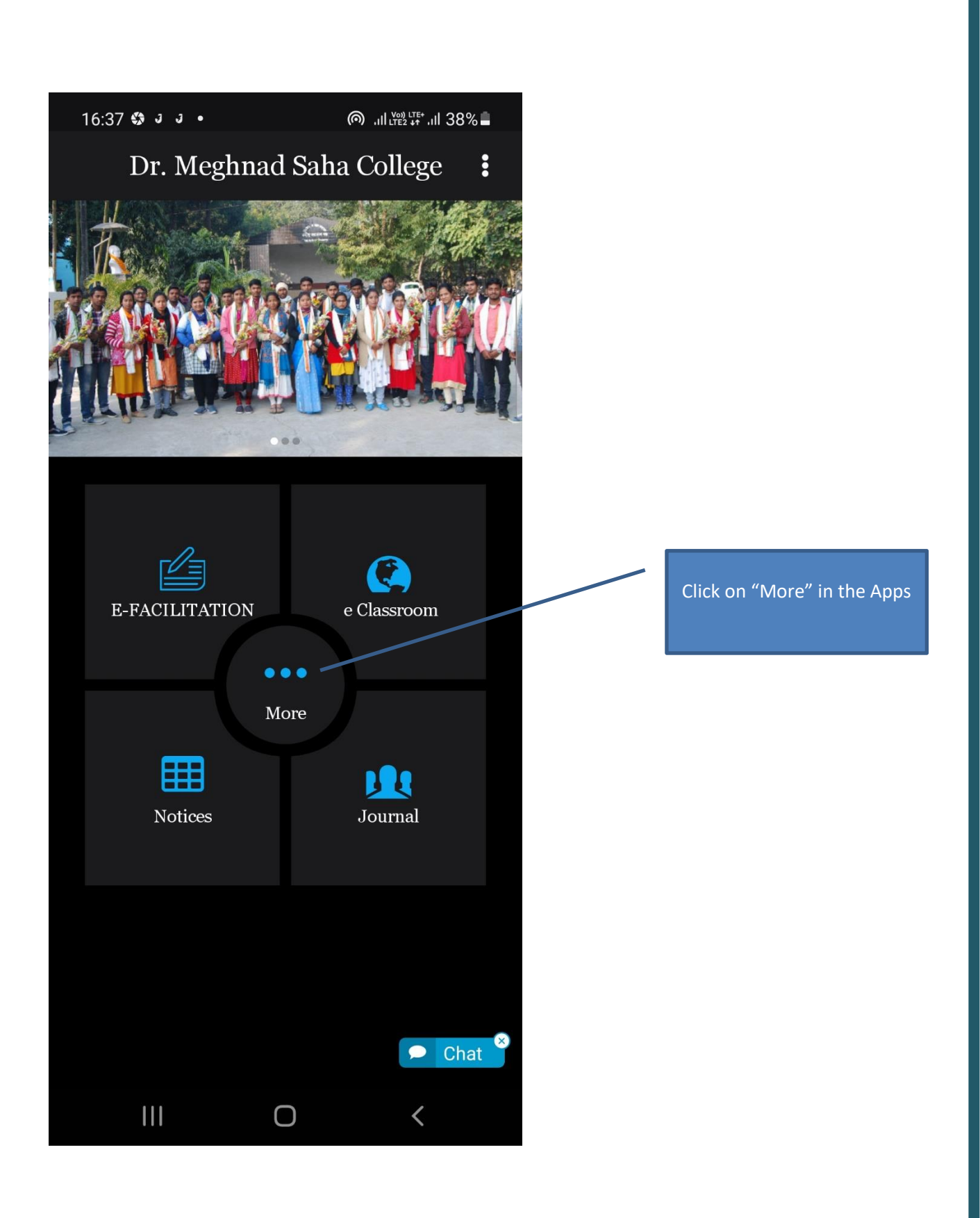

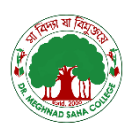

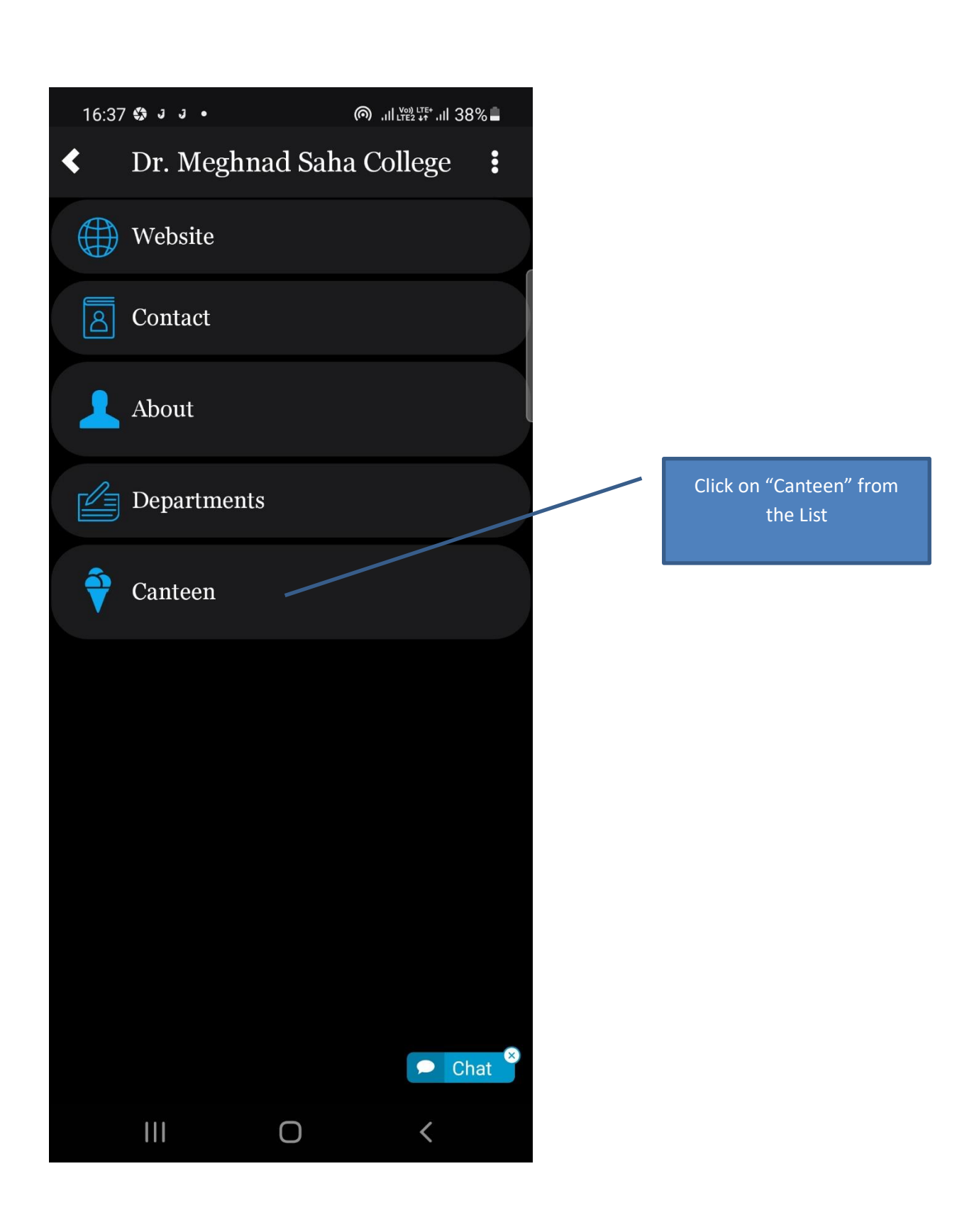

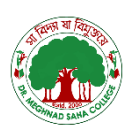

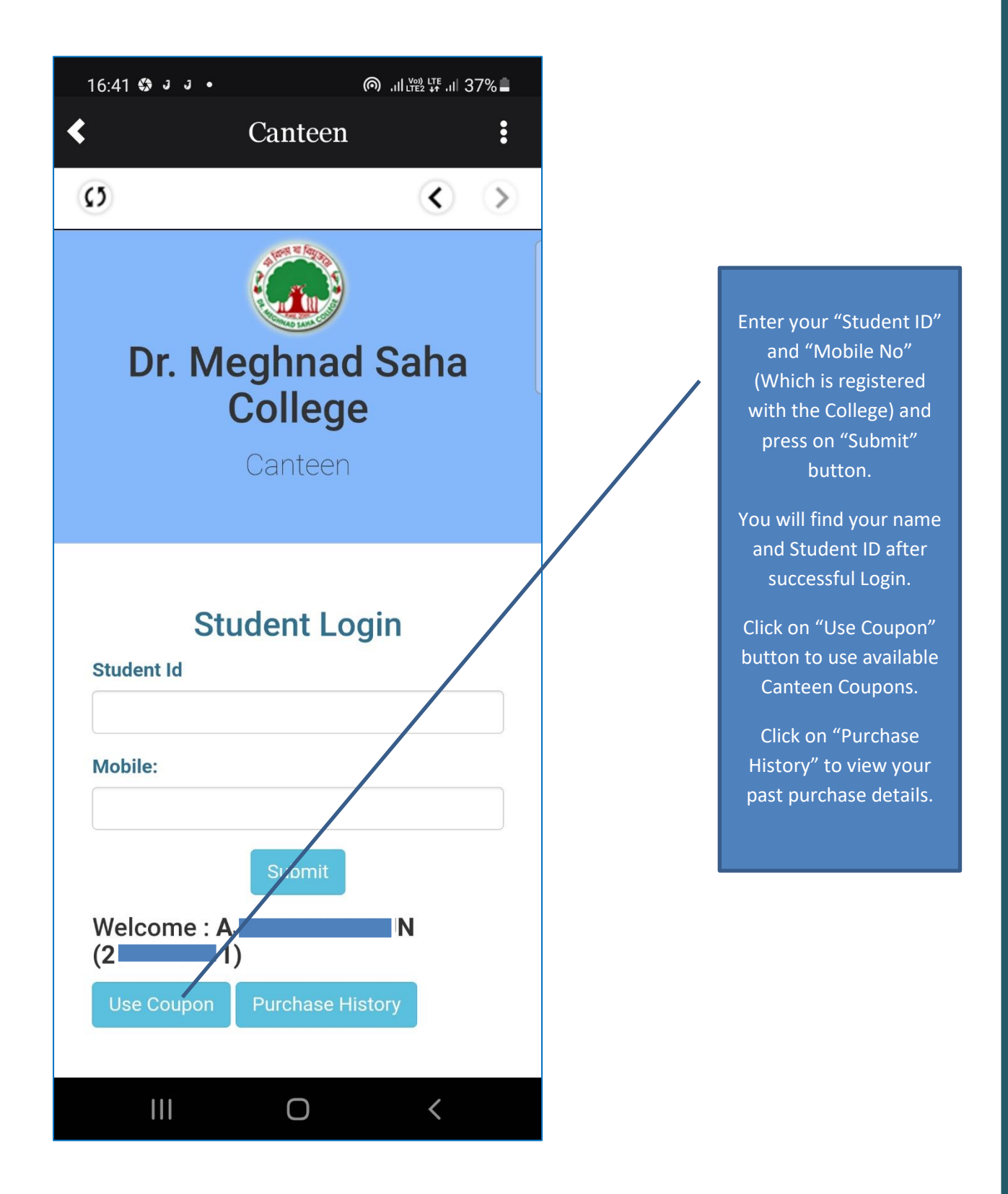

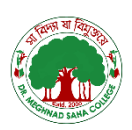

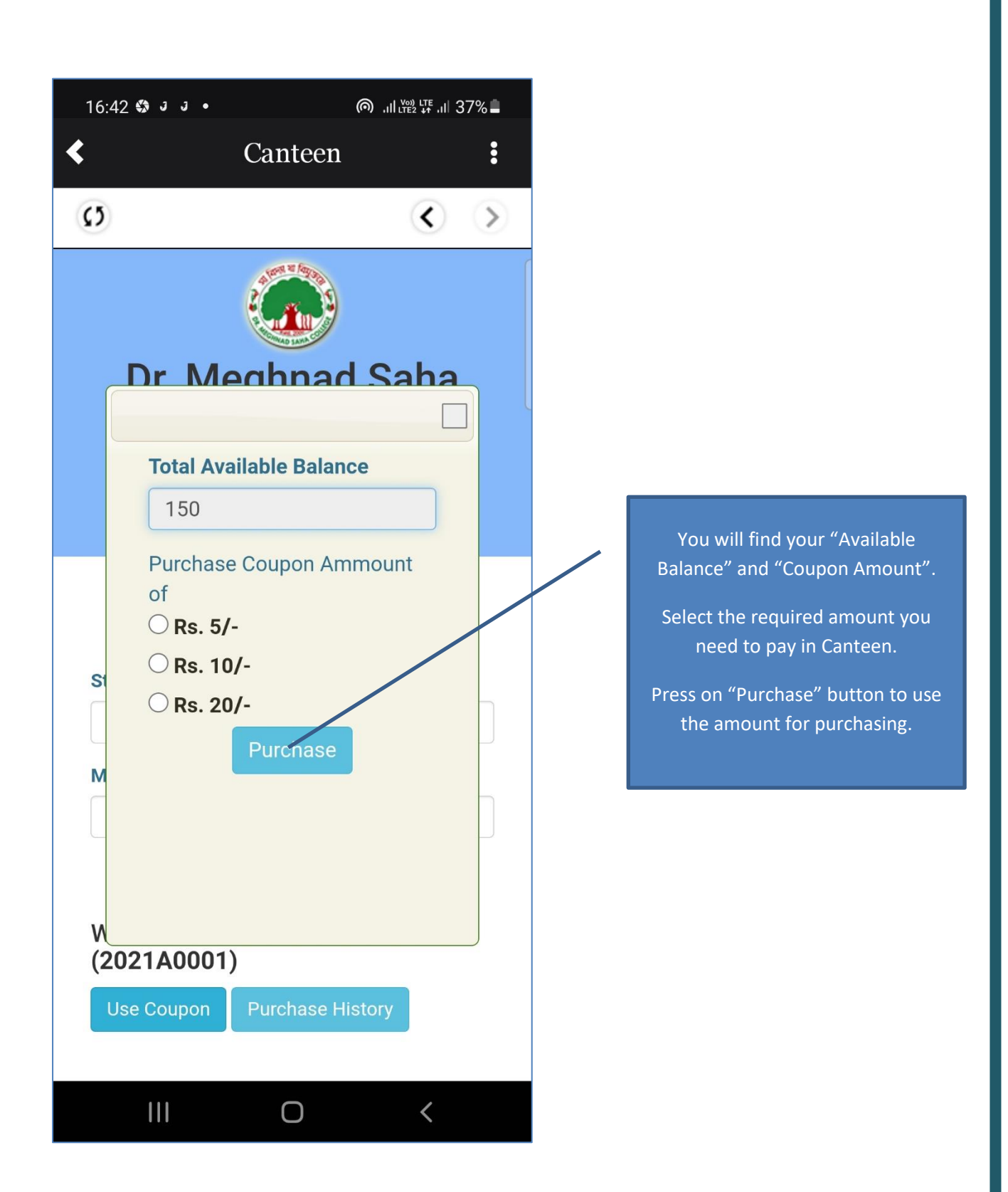

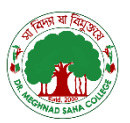

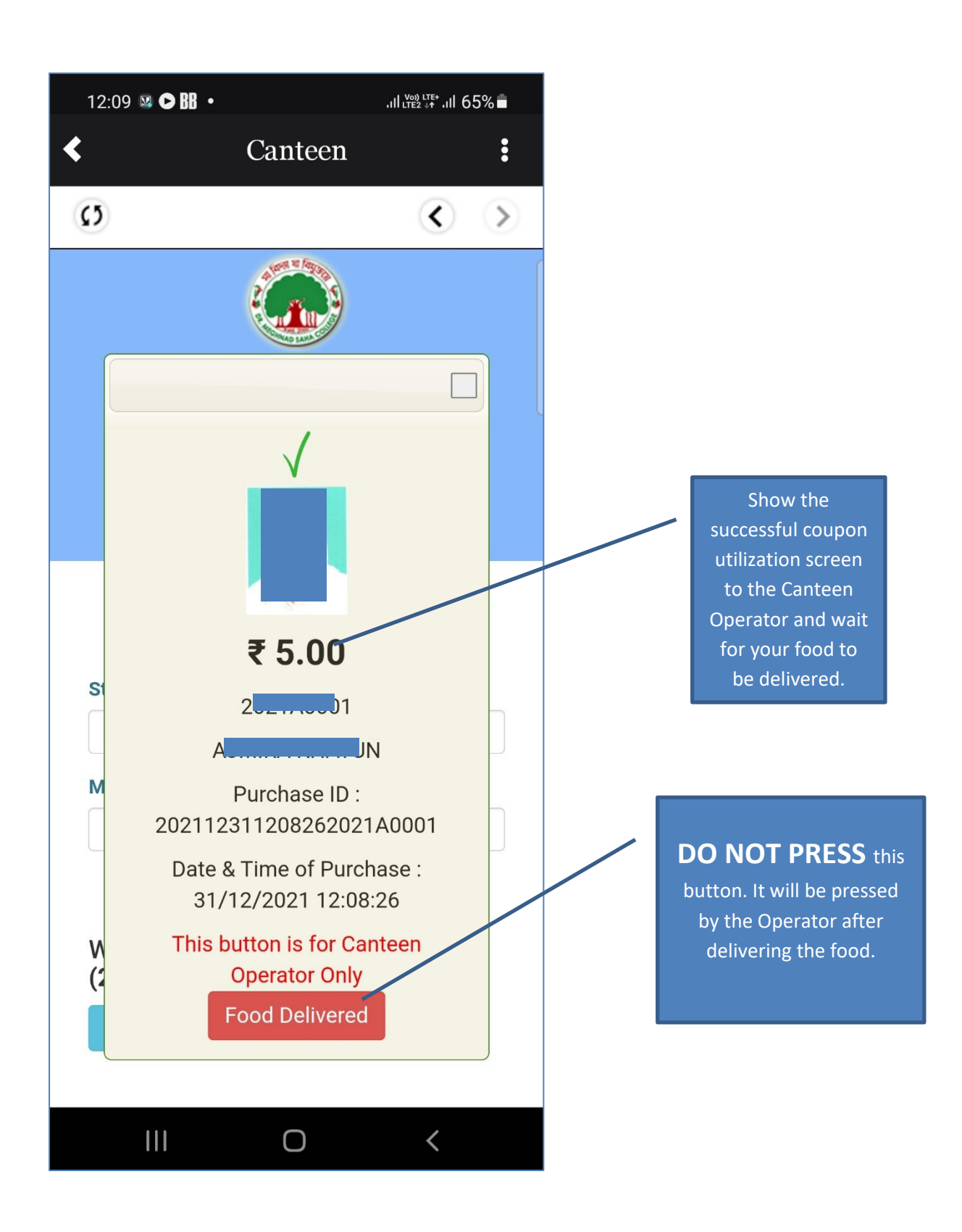

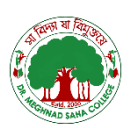

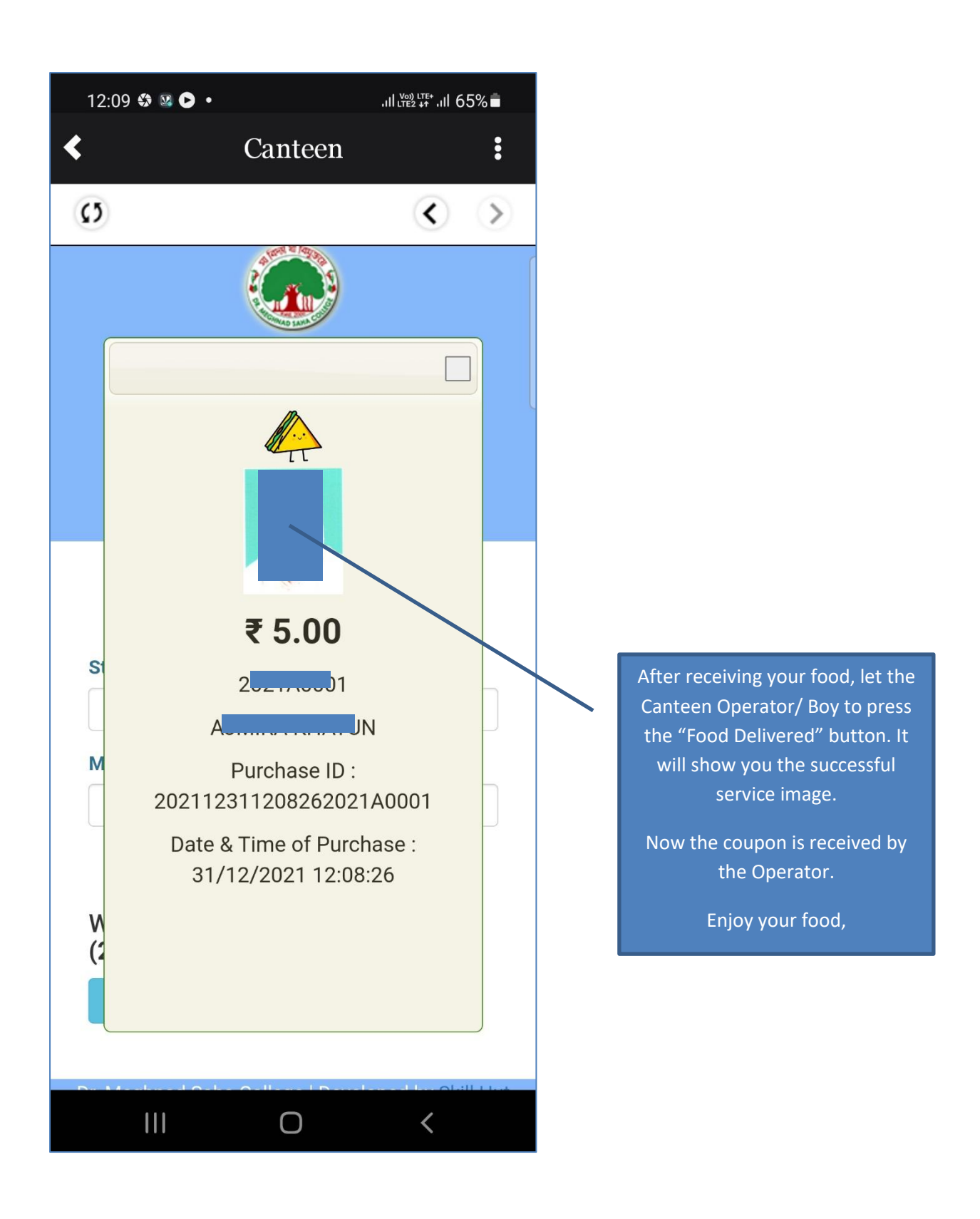

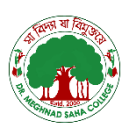

Page 10 || Dr. Meghnad College

## **SOME POINTS TO FOLLOW**

- The Canteen is operated with Self-Serviced Mode. Collect your food yourself.
- $\checkmark$  Don't make noise in the Canteen. You will help to maintain the reputation of the College.
- $\checkmark$  Note that the Canteen is a No-Smoking Zone.
- $\checkmark$  Note that the Canteen is a Plastic Free Zone.
- $\checkmark$  No Physical Coupon will be accepted on and after 03-01-2022.
- $\checkmark$  There is a daily limit of expending Coupon value. On the usual college day, it is Rs. 50/per Card. However, on occasions, the authority may restrict this value to minimize the per card use for maximizing the use of the Canteen to a greater number of students.
- $\checkmark$  If you have no smartphone or forget to take your smartphone with you, then either you may use your friend's smartphone, or you may ask the Canteen Operator to help.
- $\checkmark$  Any discrepancy in canteen services must be brought into the notification of the authority without hesitation.
- $\checkmark$  Keep the Canteen Clean. Cleanliness will keep you healthy. Use the dustbin for the waste. Do not throw the waste materials outside the Canteen.
- $\checkmark$  Occupying seats without any reason in the Canteen is strictly discouraged.
- $\checkmark$  Misbehave with the Canteen Operator in any form will be treated as an offense, and action will be taken,
- $\checkmark$  The Canteen is yours. Use its resources rationally and carefully.
- $\checkmark$  Don't waste drinking water and electricity in Canteen.
- $\checkmark$  Food in the Canteen is available on Cash or Online (Phone Pay/ Google Pay/ UPI) payments.
- $\checkmark$  The rules and regulations of the Canteen are reviewed by the Canteen Committee regularly, and new rules may come into force as per the recommendation of the Canteen Committee. While using the Canteen, a student is bound by such rules and regulations, and the violation of which will be treated as an offense.

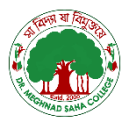

Prepared by

**Canteen Committee**

**Dr. Meghnad Saha College**